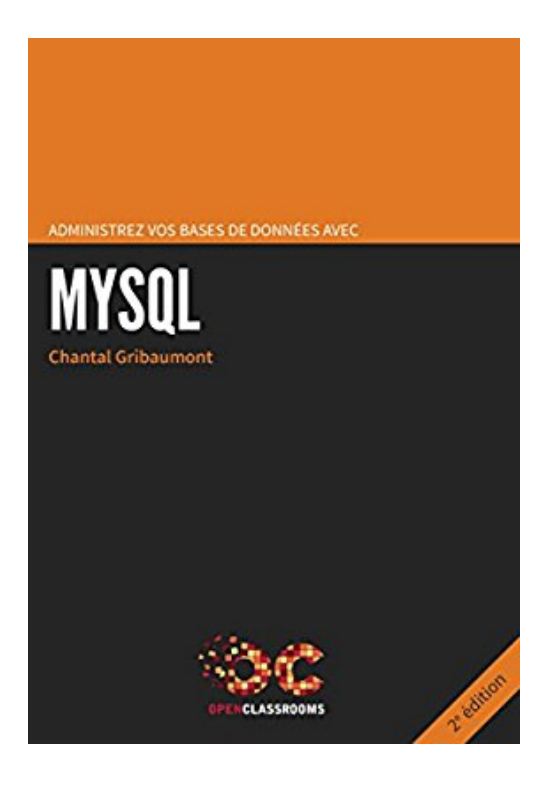

## **Administrez vos bases de données avec MySQL**

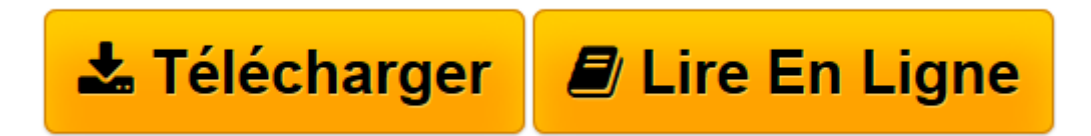

[Click here](http://bookspofr.club/fr/read.php?id=B00KR7SI3C&src=fbs) if your download doesn"t start automatically

## **Administrez vos bases de données avec MySQL**

Chantal Gribaumont

**Administrez vos bases de données avec MySQL** Chantal Gribaumont

**[Télécharger](http://bookspofr.club/fr/read.php?id=B00KR7SI3C&src=fbs)** [Administrez vos bases de données avec MySQL ...pdf](http://bookspofr.club/fr/read.php?id=B00KR7SI3C&src=fbs)

**[Lire en ligne](http://bookspofr.club/fr/read.php?id=B00KR7SI3C&src=fbs)** [Administrez vos bases de données avec MySQL ...pdf](http://bookspofr.club/fr/read.php?id=B00KR7SI3C&src=fbs)

## Biographie de l'auteur

Passionnée par les sciences et la nature dès son enfance, c'est tout naturellement que Chantal Gribaumont s'est dirigée vers des études de biologie, puis vers un master en bio-informatique et modélisation. Après avoir été développeuse Java/J2EE dans le secteur bancaire, elle travaille aujourd'hui dans une startup spécialisée dans le marketing mobile et local. Lors d'un passage éclair dans un laboratoire travaillant sur la théorie de l'évolution des espèces biologiques, elle commence à s'intéresser aux bases de données et plus particulièrement à MySQL. D'abord pour l'utiliser dans ses propres projets, puis pour partager ce qu'elle en avait appris sur OpenClassrooms (http://www.openclassrooms.com).

Download and Read Online Administrez vos bases de données avec MySQL Chantal Gribaumont #JARLM6V3IBE

Lire Administrez vos bases de données avec MySQL par Chantal Gribaumont pour ebook en ligneAdministrez vos bases de données avec MySQL par Chantal Gribaumont Téléchargement gratuit de PDF, livres audio, livres à lire, bons livres à lire, livres bon marché, bons livres, livres en ligne, livres en ligne, revues de livres epub, lecture de livres en ligne, livres à lire en ligne, bibliothèque en ligne, bons livres à lire, PDF Les meilleurs livres à lire, les meilleurs livres pour lire les livres Administrez vos bases de données avec MySQL par Chantal Gribaumont à lire en ligne.Online Administrez vos bases de données avec MySQL par Chantal Gribaumont ebook Téléchargement PDFAdministrez vos bases de données avec MySQL par Chantal Gribaumont DocAdministrez vos bases de données avec MySQL par Chantal Gribaumont MobipocketAdministrez vos bases de données avec MySQL par Chantal Gribaumont EPub **JARLM6V3IBEJARLM6V3IBEJARLM6V3IBE**